# Adding Custom Special Forms to Scheme Macros

#### CS61A Spring 2022 MWF 2:00-3:00pm cs61a.org

vanshaj [at] berkeley [dot] edu

### Recall: Programs as Data

Scheme programs consist of expressions, which are either:

- Primitive, such as 2, 3.3, #t, +, quotient
- Combinations, such as (quotient 10 2), (not #t)

Combinations are essentially lists, meaning we can write code that writes code.

```
scm> (list 'quotient 10 2)
(quotient 10 2)
scm> (eval (list 'quotient 10 2))
5
```
#### Recall: Programs as Data

The following are all valid Scheme code, but how do we make it easier to turn this into a template of sorts, in order to be able to reuse it?

```
scm> (list 'print 2)
(print 2)
scm> (list '+ 2 (list '- 3 2))
(+ 2 (-3 2))scm> (list 'if (list '> 3 2) ''greater ''smaller)
(if (> 3 2) (quote greater) (quote smaller))
```
### Recall: Quasiquotation

Very similar to regular quotation, but you can now unquote parts of an expression.

```
\overline{\text{scm}} \overline{\text{ca}} \overline{\text{b}})
(a b)
scm> (define b 4)
b
scm> (a, (+ b 1))(a 5)
```
#### Recall: Quasiquotation

We can use this to generate Scheme code in a templated form:

```
scm> (begin (define x 5) (define y 10))
\overline{\text{scm}} \overline{\text{c}} \overline{\text{c}} \overline{\text{c}} \overline{\text{c}} \overline{\text{c}} \overline{\text{c}} \overline{\text{c}} \overline{\text{c}}(+ x y)scm> ^+(+, x, y)
(+ 5 10)scm> (eval `(if (< ,x ,y) 'success 'not-success))
success
```
### Generating Code

Remember make\_adder ?

```
>>> def make_adder(n):
     return lambda d: d + n
...
\Rightarrow add_2 = make_adder(2)
```
Here, calling add\_2 results in Python looking up n in the make\_adder frame each time.

### Generating Code

Remember make\_adder ?

```
scm> (define (make-adder n) `(lambda (d) (+ d ,n)))
make-adder
scm> (eval (make-adder 2))
(lambda (d) (+ d 2))
```
Here, the result of  $\blacksquare$  make-adder doesn't contain any references to  $\blacksquare$ , so we don't need to refer to the make-adder frame again. in fact, make-adder only returns a list, so it's not the parent of the lambda!

#### **Macros**

In Python, we can't add new expressions or statement types. In Scheme, so far, everything has either been a built-in special form or a user-defined procedure. Macros allow us to write our own special forms!

A macro is an operation performed on code before evaluation. Macros exist in many languages, but they're easiest to define correctly in a language like Lisp.

#### **Macros**

The following code doesn't quite do what we want:

```
scm> (define (twice expr) (list 'begin expr expr))
twice
scm> (twice (print 2))
2
(begin undefined undefined)
```
## Rules of Evaluation

When evaluating procedures, we:

- 1. Evaluate the operator sub-expression
- 2. Evaluate all of the operands

3. Apply the procedure on the evaluated operands

```
scm> (define (twice expr) (list 'begin expr expr))
twice
scm> (twice (print 2))
(begin undefined undefined)
```
### Rules of Evaluation

When evaluating macros, we:

- 1. Evaluate the operator sub-expression
- 2. Call the macro on operands without evaluating the operands
- 3. Evaluate the expression returned by the macro

```
scm> (define-macro (twice expr) (list 'begin expr expr))
twice
scm> (twice (print 2))
2
2
```
### Rules of Evaluation

When evaluating macros, we:

- 1. Evaluate the operator sub-expression
- 2. Call the macro on operands without evaluating the operands
- 3. Evaluate the expression returned by the macro

How is this different from regular procedures? Your macros, not Scheme, define when an operand should be evaluated. You can delay evaluation as much as you want to -- custom special forms!

#### Macros Without Macros

It's possible to replicate macro functionality without macros, but much less clean:

```
scm> (define (twice expr) (list 'begin expr expr))
twice
scm> (eval (twice '(print 2)))
2
2
```
What is the sum of the squares of even numbers less than 10, starting at 2?

Scheme doesn't have while loops, so we need recursion. In Python:

```
def f(x, tot):if x < 10:
          return \overline{f(x + 2, \text{tot} + x * x)}return tot
f(2, 0)
```
What is the sum of the squares of even numbers less than 10, starting at 2?

In Scheme:

```
(begin
    (define (f x tot)
       (if (< x 10)
            (f (+ x 2) (+ tot (* x x)))tot))
    (f 2 0)
```
What is the sum of numbers with squares less than 50, starting at 1?

```
def f(x, tot):
    if x * x < 50:
        return f(x + 1, tot + x)return tot
f(1, 0)
(begin
    (define (f x tot)
        (if (<math>\times</math> x x) 50)(f (+ x 1) (+ tot x))tot))
    (f 1 0)
```
Generically, what is the sum of  $\exp$  of every nxt numbers where condn is true, starting at init?

In Python:

```
def f(x, tot):
    if condn(x):
        return f(nxt(x)), tot + expr(x))
    return tot
f(int, \theta)
```
Generically, what is the sum of  $\exp$  of every nxt numbers where condn is true, starting at init?

In Scheme:

```
(begin
    (define (f x tot)
         (if (condn x)
              (f (nxt x) (+ tot (expr x)))tot))
    (f \text{init } \theta))
```
What is the sum of expr of every nxt numbers where condn is true, starting at init<sup>2</sup>? Let's wrap this in a procedure called sum-while, which takes in the appropriate parameters:

```
(define (sum-while init condn expr nxt)
    (begin
        (define (f x total)
             (if (condn x)
                 (f (nxt x) (+ total (exp x)))total))
        (f \text{init } \theta)))
```
We might use the sum-while procedure as follows:

```
scm> (sum-while 2 (lambda (x) (< x 10))
...> (lambda (x) (* x x)) (lambda (x) (+ x 2))
120
scm> (sum-while 1 (lambda (x) (< (* x x) 50))
...> (lambda (x) x) (lambda (x) (+ x 1)))
28
```
What is the sum of expr of every nxt numbers where condn is true, starting at init<sup>2</sup>? Let's use quasiquotation and unquotes to our advantage to make this less repetitive:

```
(define (sum-while init condn expr nxt)
    `(begin
        (define (f x total)
            (if ,condn
                (f ,nxt (+ total ,expr))
                total))
        (f , init 0)))
```
We might use our new sum-while procedure as follows:

scm> (eval (sum-while 2 '(< x 10) '(\* x x) '(+ x 2))) 120 scm> (eval (sum-while 1 '(< (\* x x) 50) 'x '(+ x 1))) 28

Much cleaner already!

What is the sum of expr of every nxt numbers where condults true, starting at init<sup>2</sup>? Here's the same code as before, but turned into a macro:

#### (define-macro (sum-while init condn expr nxt) `(begin (define (f x total) (if ,condn (f ,nxt (+ total ,expr)) total))  $(f , init 0)))$

We might use our shiny new sum-while macro as follows:

scm> (sum-while 2 (< x 10) (\* x x) (+ x 2)) 120 scm> (sum-while 1 (< (\* x x) 50) x (+ x 1)) 28

No **eval**, no quoting. Much nicer to read, isn't it?

## Checking Truthiness

Say we want to check if something's truthy or falsey:

```
scm> (define (check val) (if val 'passed 'failed))
check
```

```
scm> (define x -2)
```

```
x
```

```
scm> (check ( > \times 0))
failed
```
Can't really check *what's* failing, as the check procedure only receives the evaluated result of val!

## Checking Truthiness

Say we want to check if something's truthy or falsey:

```
scm> (define (check expr) `(if ,expr 'passed '(failed: ,expr)))
check
scm> (define x -2)
x
scm (eval (check '(> x 0)))
(failed: ( > x 0))
```
## Checking Truthiness

Say we want to check if something's truthy or falsey:

```
scm> (define-macro (check expr) `(if ,expr 'passed '(failed: ,expr)))
check
scm> (define x -2)
x
scm > (check (> \overline{x} 0))
(failed: ( > x 0))
```
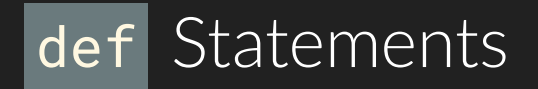

We want to write a macro that simulates Python's def statements in Scheme, in order to say things like  $(\text{def } f(x, y)$   $(+ x, y))$ .

```
scm> (define-macro (def n args b) `(define ,n (lambda ,args ,b)))
def
scm> (\overline{\text{def}} f(x y) (\overline{+} x y))f
scm> (f 5 2)
```
### Thunk Macro

We want to write a macro that takes in some  $\left| \text{expr} \right|$  and turns it into a Thunk. Remember that a Thunk is a no-argument lambda function that, when called, evaluates and returns the expr it contains.

```
scm> (define-macro (thunkify expr) `(lambda () ,expr))
thunkify
```

```
scm> (define thunk (thunkify (+ 2 4)))
thunk
```

```
scm> (thunk)
6
```
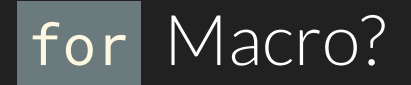

Scheme doesn't have for loops... yet. We want to be able to say things like:

scm> (for x '(2 3 4 5)  $(* x x)$ ) (4 9 16 25)

First, let's see how to map items in a list vals using some function  $|fn|$ .

```
(define (map-fn fn vals)
    (if (null? vals) ()
        (cons (fn (car vals))
              (map-fn fn (cdr vals)))
```
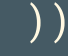

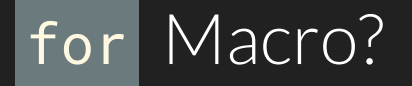

```
(define (map-fn fn vals)
    (if (null? vals) ()
        (cons (fn (car vals))
              (map-fn fn (cdr vals)))
    ))
```
We can now say things like (map-fn (lambda  $(x)$   $(* x x)$ ) '(2 3 4 5)), but that's more work than we should have to do. Why do we need to explicitly write lambda ?

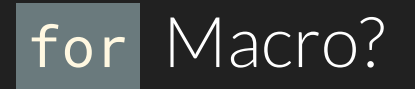

We can now say things like (map-fn (lambda (x)  $(* x x)$ ) '(2 3 4 5)), but that's more work than we should have to do. Why do we need to explicitly write lambda ?

```
(define-macro (for var vals expr)
    `(map-fn (lambda (,var) ,expr) ,vals)
\mathcal{L}scm> (for x '(2 3 4 5) (* x x))
(4 9 16 25)
```
#### Success!

# Submit anonymous feedback at [imvs.me/t/anon](http://imvs.me/t/anon) Thanks for stopping by :)